**Faculté des Sciences de Gabès**

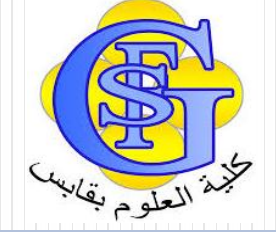

### Cours Atelier de Programmation

#### Chapitre 5 : Structures en C

Faîçal Felhi

felhi\_fayssal@yahoo.fr

1 Faîçal Felhi - felhi\_fayssal@yahoo.fr

# Itération

- Une itération correspond à la **répétition** d'une séquence de calcul.
- Une des 4 structures de base des algorithmes : les boucles (ou structures répétitives, ou structures itératives).
- Exemple :
	- On pose une question à laquelle l'utilisateur doit répondre par O (Oui) ou N (Non).
	- Mais l'utilisateur risque de taper autre chose.
	- Dès lors, le programme peut planter ou produire des résultats fantaisistes.
- => Alors, on peut mettre en place un **contrôle de saisie (pour vérifier que les données** entrées correspondent bien à celles attendues par l'algorithme).

# Itération

On peut faire cela avec une boucle SI :

#### **Algorithme Test**

Var Rep: Caractère

#### **Debut**

Ecrire "Voulez vous un café ? (O/N)" Lire Rep Si Rep <> "O" ET Rep <> "N" Alors Ecrire "Saisie erronnée. Recommencez" Lire Rep **FinSi**

- Si l'utilisateur ne se trompe qu'une seule fois => OK
- Mais pour prévoir le cas de deuxième erreur, il faut rajouter un SI.
- Et ainsi de suite….
- => impasse…

# Itération

- Une écriture concise pour la répétition de blocs d'instructions
- Il existe 2 sortes d'itération :
	- 1. Le nombre de répétitions est fixe
		- faire N fois
		- en C : **for**
	- 2. Le nombre de répétitions n'est pas fixe
		- Il dépend des calculs effectués par les instructions répétées
		- si ... alors repartir
		- en C : **while** ou **do**...**while**

## Itération-while

- Le nombre de répétitions n'est pas fixe **while** (condition) bloc-instruction;
	- condition est une expression booléenne
- L'exécution de cette itération s'effectue par :
	- 1. évaluation de la condition
	- $\bullet$  2.
		- si la condition est vraie alors exécution du bloc-instruction **et** repartir (recommencer) en 1.
		- si la condition est fausse alors l'exécution est terminée.
- Tant que la condition est vraie, le bloc d'instructions est exécuté.
- A la sortie de la boucle, la condition est toujours fausse (… ne pas tester)

#### Itération - do...while

Le nombre de répétitions n'est pas fixe **do** liste-instruction **while** (condition);

L'exécution de cette itération s'effectue par :

- 1.- exécution de la liste d'instructions
- 2.- évaluation de la condition
- 3.-
	- si la condition est vraie alors repartir (recommencer) en 1.
	- si la condition est fausse alors l'exécution est terminée.
- Exécuter la liste d'instructions tant que la condition est vraie et toujours au moins une fois !!!

### Itération - do...while

```
Exemple 
Main () {
 scanf("%d", &N); 
 Res = 1;
 do {
     Res = Res * N;
     N = N -1 ; // N est modifié
 } while (N > 0) ; // N est testé
 printf("%d \n", Res);
}
```
Simulation de l'exécution

pour la saisie de 0 et pour la saisie de 5

## Itération - for

Le nombre de répétitions est fixe **for** (expr1; expr2; expr3;) {bloc-instructions}

L'exécution de cette itération s'effectue par :

- 1. initialiser le compteur d'itération par expr1
- 2. Tant que la condition expr2 est vraie, exécuter le bloc d'instructions
- 3. Le compteur est modifié par expr3 à chaque itération

Utilisation typique (boucle pour du langage de description d'algorithme)

**for** ( $i=0$ ;  $i<\mathbb{N}$ ;  $i=i+1$ ) {bloc-instructions}

Remarque générale d'utilisation

Veiller à ce que l'intervalle [début, fin] soit identifiable avant l'itération.

### Itération - for

```
Exemple 
  scanf("%d", &N) ; res = 1 ;
  for (I = 2; I \le N; I = I + 1)res = res * I;
  printf("%d \n", res);
```
Simulation de l'exécution (pour la saisie de 0 et pour la saisie de 5)

Simulation par while

```
scanf("%d", &N); res = 1; I = 2;
while (I \leq N)\{ res = res * I ;
      I = I + 1;
printf("%d", res);
```
Itération - for

Exemple d'itération avec décrémentation

```
scanf("%d", &N) ; res = 1 ;
for (I = N; I > = 2; I = I - 1)res = res * I;
printf ("%d", res);
```
Simulation de l'exécution pour la saisie de 0 et pour la saisie de 5

#### Remarque générale

 pour l'itération **for**, on peut mettre plusieurs autres variantes pour les expressions expr1, expr2 et expr3.

#### Programmation de Test-Carré-Parfait

**Carré parfait:** Quand on multiplie un nombre entier par lui-même, on obtient un carré parfait. Par exemple, 7\*7=49 est un carré parfait

- Rappel de l'algorithme **Début**
- $1.1$ ← 0

#### **Répéter**

- 2.  $J \leftarrow \mid^* \mid$
- $3.$  I←I+1
- 4. **jusqu'à** J ≥ N
- 5a. **Si** J = N **alors** Reponse ← Vrai
- 5b. **Sinon** Reponse ← Faux
	- **Finsi**

#### **Fin**

#### Programme Test-Carré-Parfait

```
#include <stdio.h> ; // bibliothèque 
main() { 
  /* Test-Carré-Parfait : Ce programme vérifie si l'entier N est ou non un carré 
  parfait */ 
int N, I, J; \frac{1}{2} // bloc déclaration
printf ("Donnez l'entier à tester : ");
scanf("%d", &N); // saisie de la valeur de N au clavier 
I = 0; // initialisation de I 
J = 0;
while (J<N) { 
  I = I + 1 ;
  J = I^* I ;
}
if (J == N)printf("%d est un carré parfait", N);
else
  printf("%d n'est pas un carré parfait", N);
```
}

#### Imbrication de boucles

Supposons que la multiplication soit interdite !

```
main(){ // Test-Carré-Parfait 
  ...
  I = 0; // initialisation de I 
  do {
      for (J=0; J<N; J=J+1) {
        J = J + I; // calcul de J=I*I par additions successives 
        ….
       } 
       I = I+1; // incrémentation de I
      } 
  while (J<N); 
...
```
La boucle « for » est imbriquée dans la boucle « do...while ».